# **HI\_SetLayoutManagement**

## Funkcia %HI\_SetLayoutManagement

**Deklarácia**

**Funkcia** Funkcia zmení nastavenie pre [obj. manažéra](https://doc.ipesoft.com/display/D2DOCV22SK/Paletka+Vlastnosti+objektu#PaletkaVlastnostiobjektu-objmanazer) v grafickom objekte.

```
%HI_SetLayoutManagement(
 INT in _refId,
  INT in _manageX,
 INT in _manageY[,
  BOOL in _zoom]
)
```
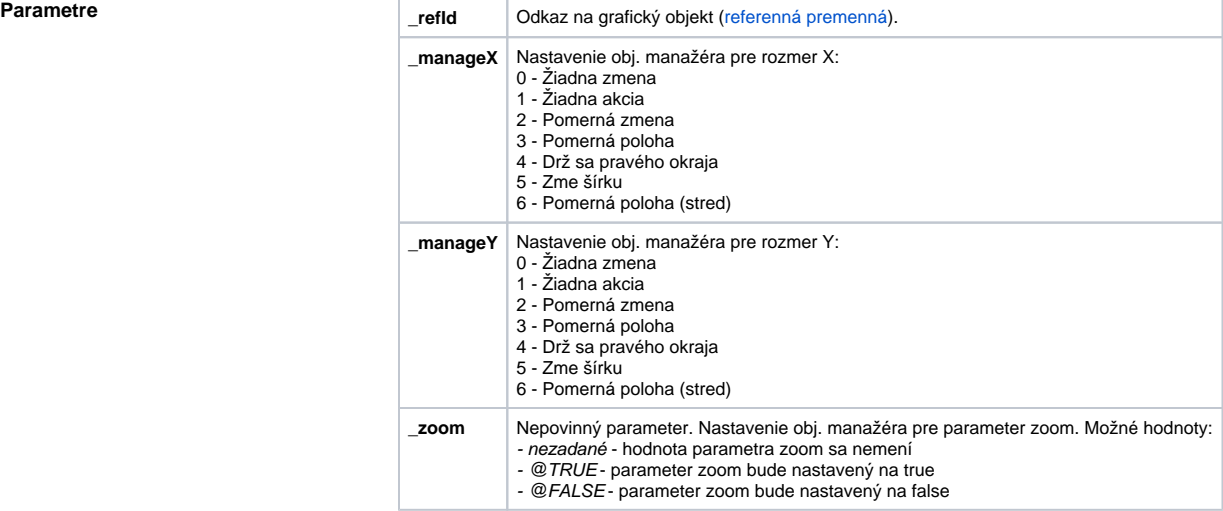

**Príklad**

**Popis** Funkcia zmení nastavenie pre obj. manažéra v grafickom objekte.

%HI\_SetLayoutManagement(\_refId, 2, 2)

### **Súvisiace stránky:** ⊕

[Funkcie pre ovládanie aktívnej schémy](https://doc.ipesoft.com/pages/viewpage.action?pageId=84347655) [Argumenty funkcie - typy](https://doc.ipesoft.com/display/D2DOCV22SK/Argumenty+funkcie+-+typy) [Obj. manažér](https://doc.ipesoft.com/display/D2DOCV22SK/Paletka+Vlastnosti+objektu#PaletkaVlastnostiobjektu-objmanazer)